## **Přiložené paměťové zařízení**

Na disku přiloženém k práci se nachází veškeré materiály využité během práce. Ty jsou vyobrazeny na diagramu níže:

Bakalářkská práce

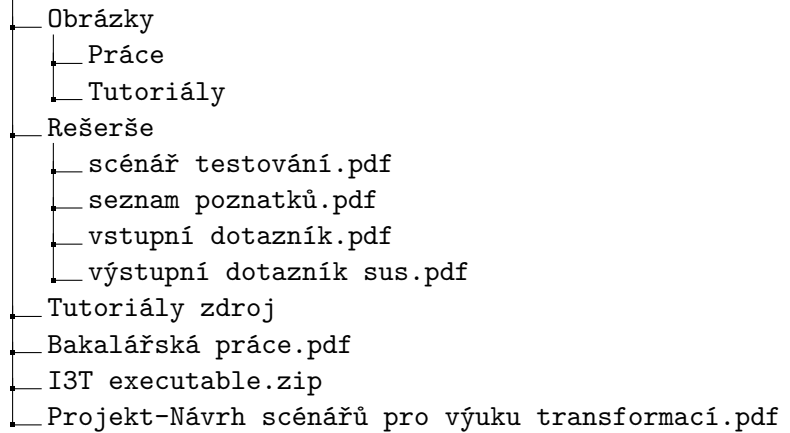

Adresář **Obrázky** obsahuje obrázky využité v této práci (složka Obrázky//Práce) a snímky všech nově vytvořených tutoriálů (složka Obrázky//Tutoriály).

Ve složce **Rešerše** se nechází výsledky všech dotazníků provedených během práce (vstupní dotazník.pdf a výstupní dotazník sus.pdf), scénář, podle kterého probíhaly individuální testy (scénář testování.pdf) a seznam všech odhalených nedostatků (seznam poznatků z testování.pdf).

Složka **Tutoriály-zdroj** obsahuje zdrojový kód tutoriálů v jazyce Markdown, společně se všemi obrázky, které se v lekcích objevují.

Soubor **Baklářská práce.pdf** obsahuje digitální verzi práce.

Archiv **I3T - EXE.zip** obsahuje spustitelnou verzi programu. Tu je možné spustit po extrahování archivu a spuštění programu pomocí souboru I3T.exe, který se nachází na relativní adrese I3T - EXE//Release//I3T.exe.

Soubor **Projekt-Návrh scénářů pro výuku transformací.pdf** obsahuje autorovu samostatnou práci na téma "Návrh scénářů pro výuku transformací s podporou I3T".